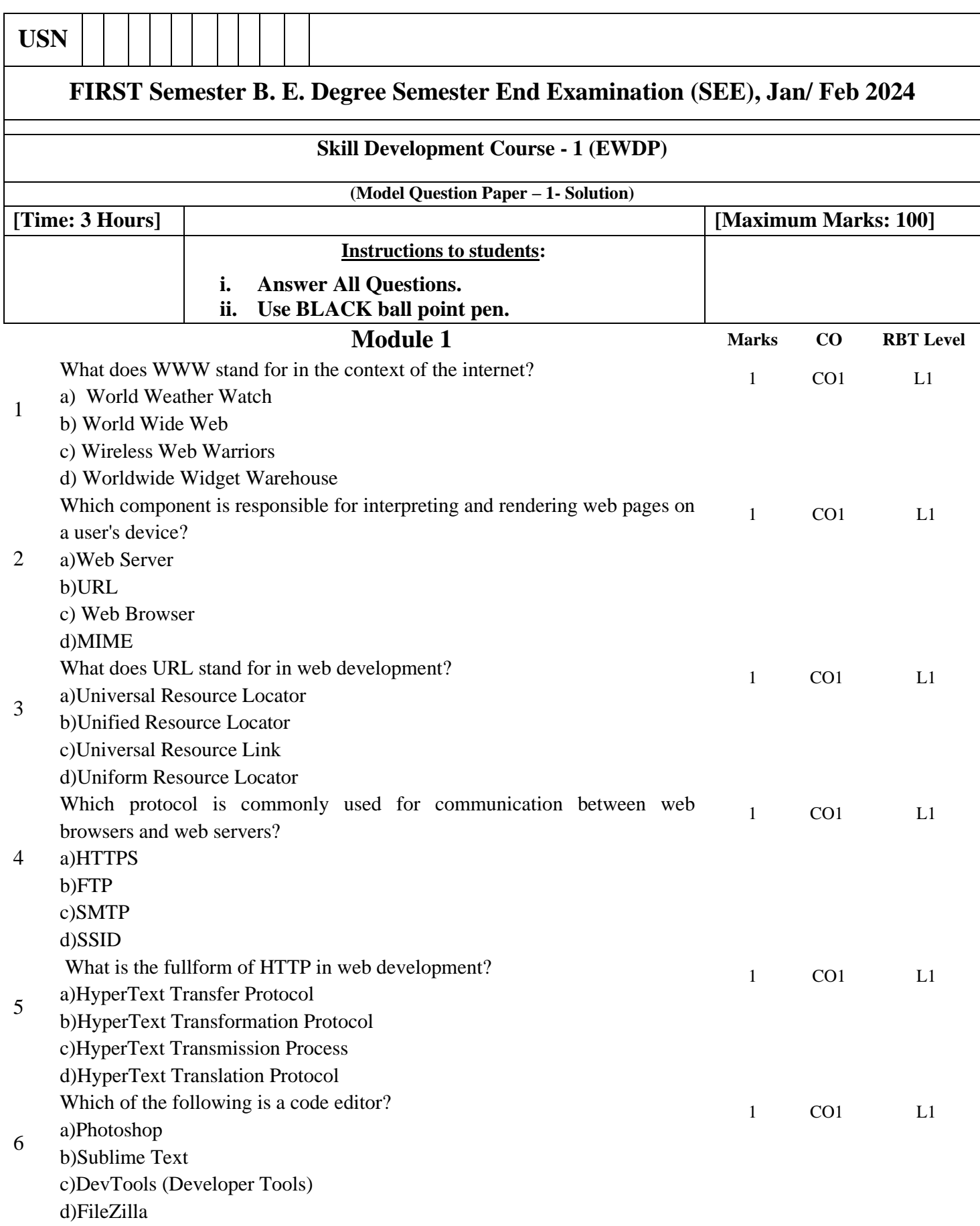

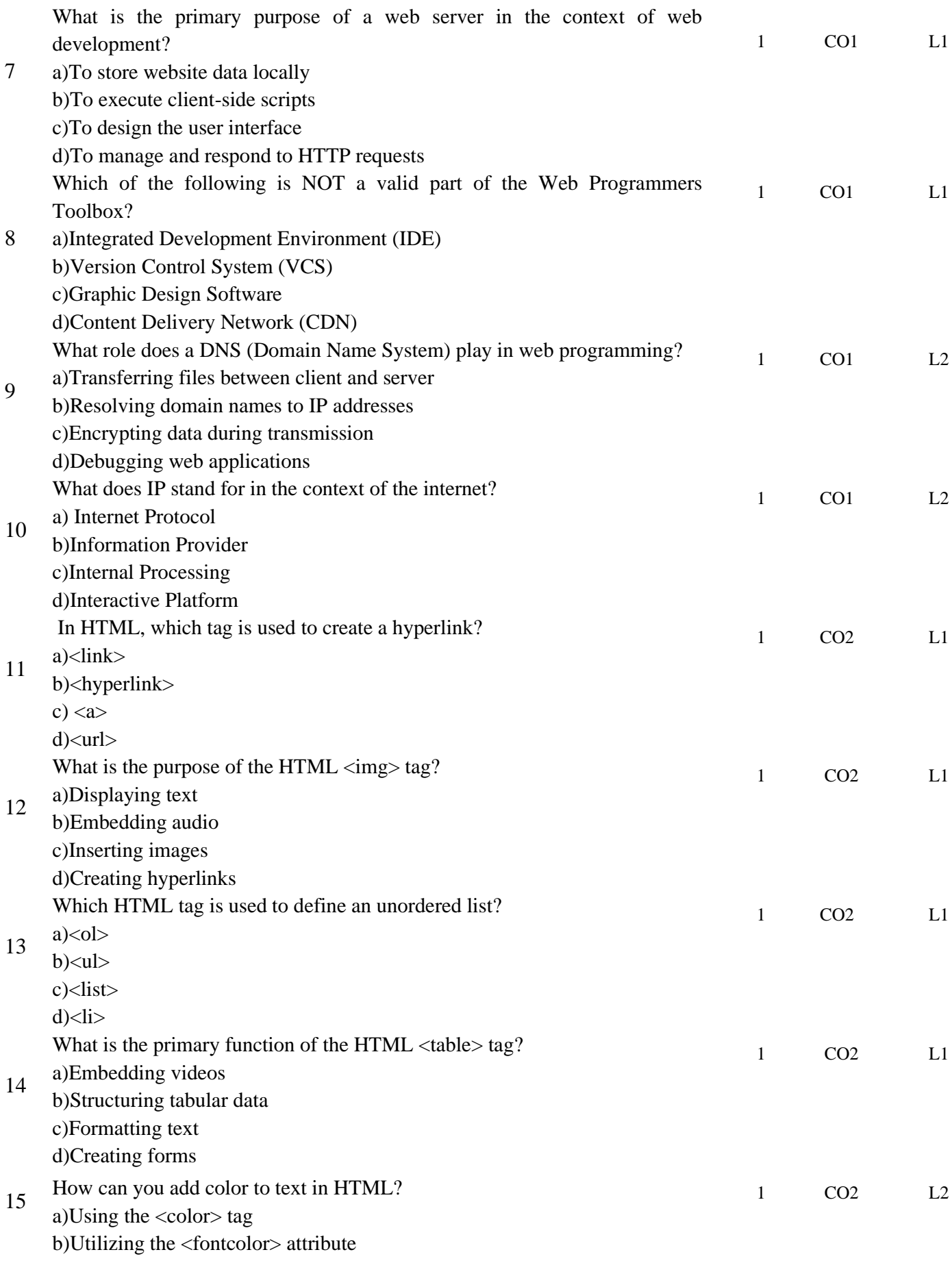

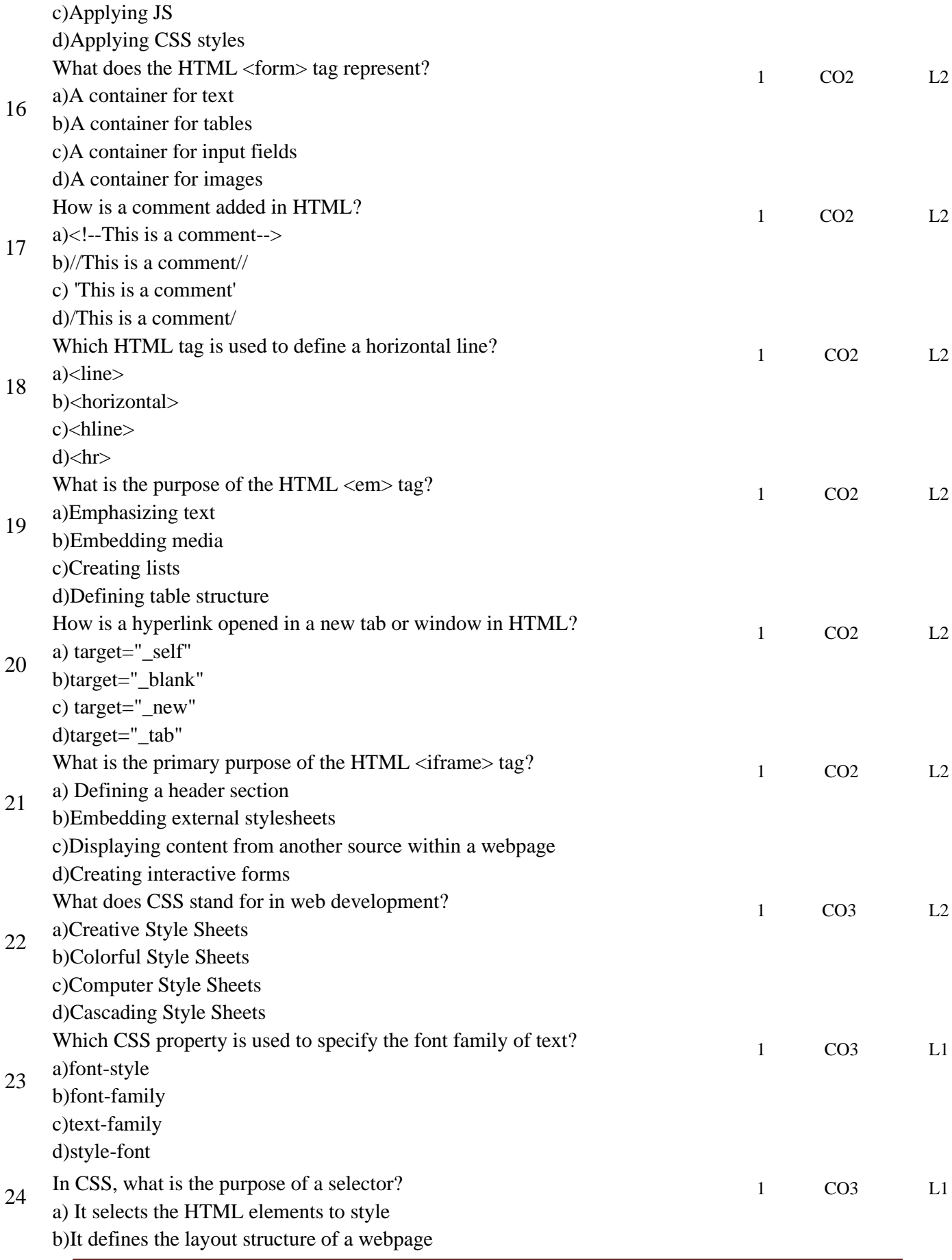

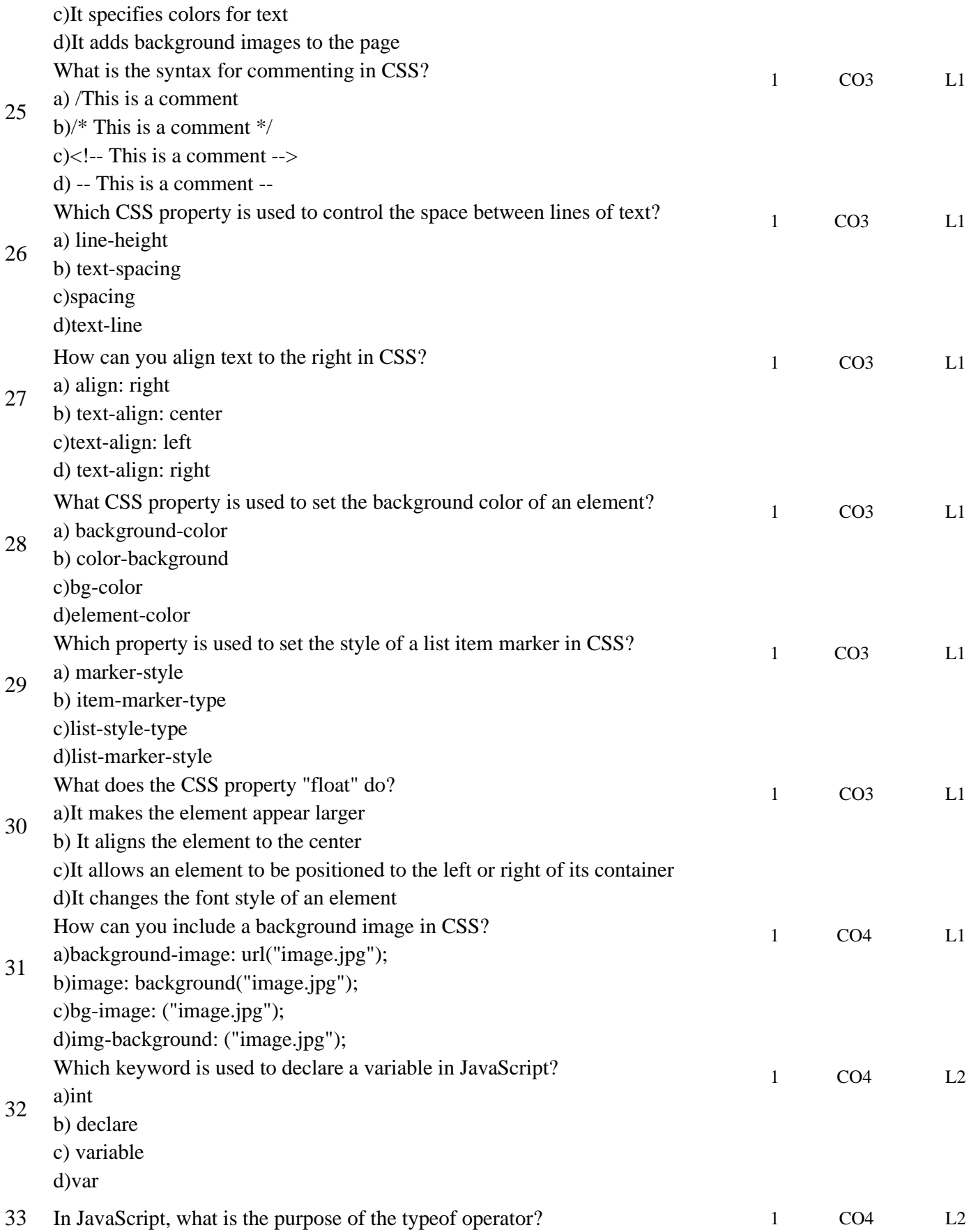

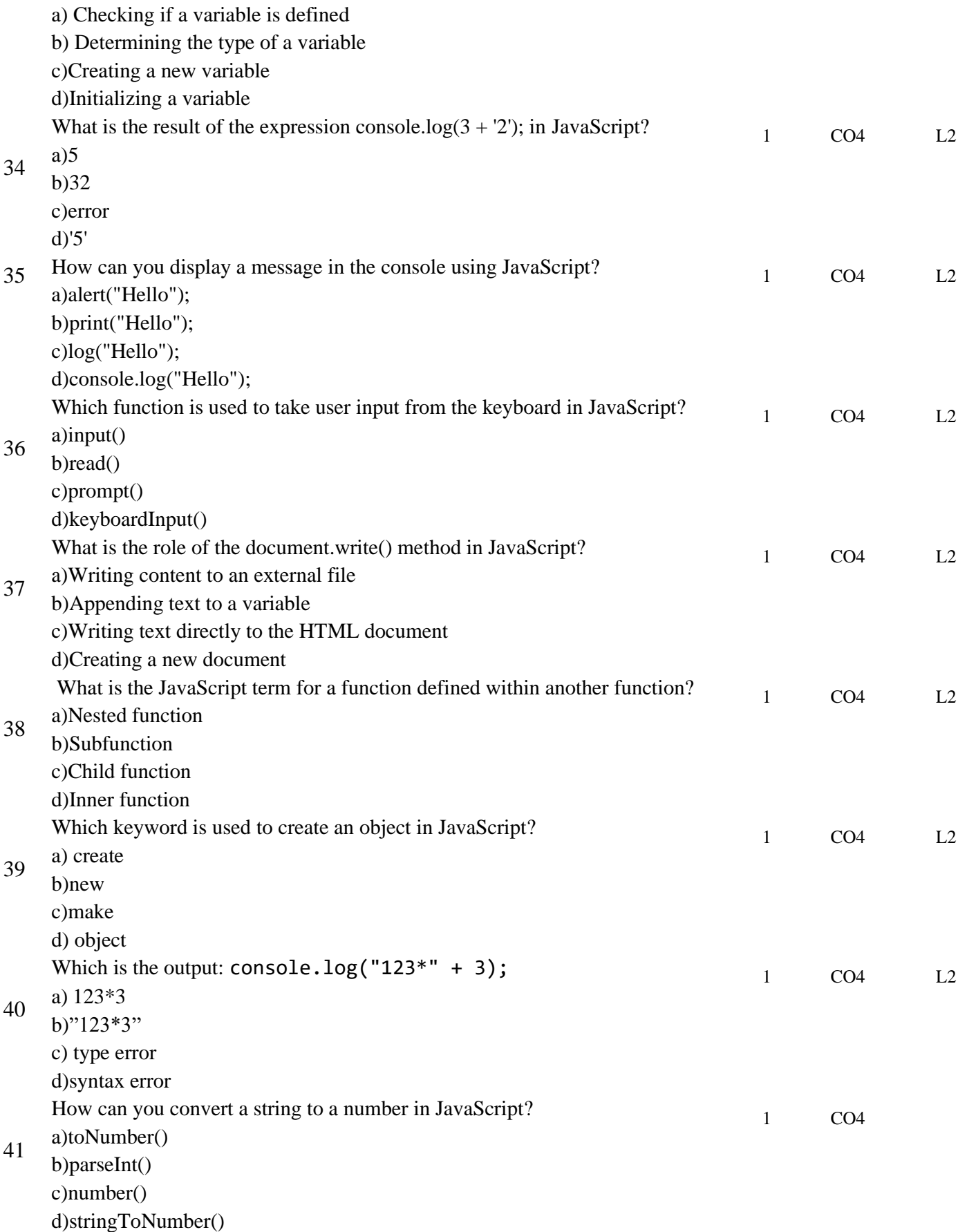

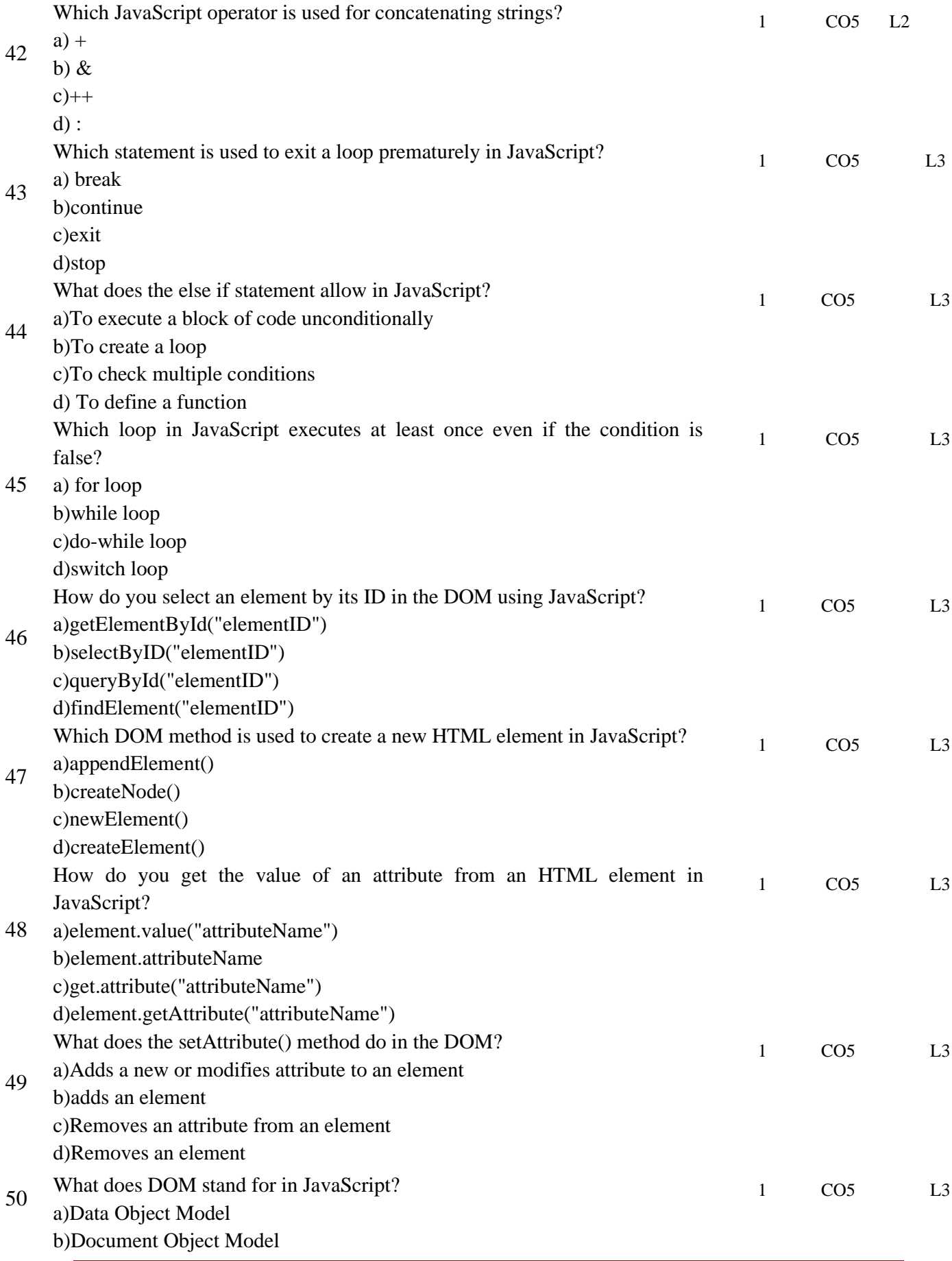

c)Dynamic Object Manipulation d)Document Orientation Model